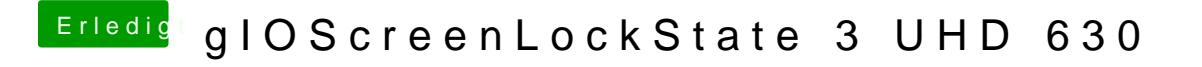

Beitrag von ralf. vom 31. Dezember 2018, 17:48

bitte keinen neuen Thread. Der fehler ist einfach.

Mal einen anderen USB-Port ausprobieren. und den USBInujectall.kext